Dokumentace projektu WTE

Skupina A 2009

Autoři : Zora Hořejšová, Adéla Volfová, Lucie Prunarová, Martin Šmejkal

V této dokumentaci chtějí autoři projektu pouze nastínit výsledky a tvorbu projektu a proto není toto dílo detailní technickou zprávou, ale spíše jejím závěrem. Stěžejním výsledkem naší práce je webová aplikace, která bude ukázána na závěr. Data jsou z projektu Open Street Map. Výsledný projekt je tedy závislý na kvalitě a konzistentnosti těchto dat. Jedením z našich úkolů bylo vytvoření tematických vrstev. Z databáze pgis\_osm jsme použili tabulky, které již byly vytvořeny se svolením jejich autorů a k těmto tabulkám jsme vytvořili ze schémata osm v databázi pgis\_student další vlastní tematické vrstvy. Níže nastíníme způsob tvorby tabulky s geometrií bodové vrstvy.

**CREATE TABLE** hrady\_sm **AS SELECT \* FROM** osm.planet\_osm\_point **WHERE** historic = 'castle' **OR** historic  $=$  'ruins';

# **ALTER TABLE** hrady\_sm **ADD PRIMARY KEY** ( id ) ;

**GRANT SELECT ON** hrady\_sm **TO** postgis ;

Tímto byla vytvořena tabulka *hrady\_sm.* Podobným způsobem byly vytvořeny další tabulky *nadrazi\_sm, pamatniky\_sm, ulice\_sm*. Tyto tabulky byly exportovány do databáze pgis\_osm.

Dalším úkolem bylo vyzkoušet si tvorbu dotazů v prostředí PostGis. Navrhli jsme dvojici dotazů, ke kterým přikládáme možné řešení. Pro zadaný úkol jsme v databázi pgis\_osm vytvořili tabulku silnice\_sm\_tmp.

*Zadání úkolu : Najd*ě*te všechny hrady-z*ř*íceniny do vzdálenosti 300m od silnice.*

**CREATE TABLE** okoli **AS** SELECT id,ST\_Buffer(silnice\_sm\_tmp.way,300) **AS** way FROM silnice sm tmp;

**SELECT** hrady\_sm.name **FROM** hrady\_sm **JOIN** okoli **ON** ST\_DWithin(hrady\_sm.way, okoli.way, 300) **WHERE** hrady\_sm.way = ST\_Intersection(hrady\_sm.way,okoli.way) **GROUP BY** hrady\_sm.name;

name

 zámek Rožmberk nad Vltavou Zámek Dobříš Bystré Zámek Duchcov Velké Losiny Zámek Přestavlky Zámek Chudobín

------------------------------

Veveří Hrad Chrastice-tvrz Skuhrov nad Bělou Zámek Nové Město nad Metují Tršický zámek Branná Kolštejn Žacléř Úsobí

 Svojanov Zamek Usov Český Krumlov Zámek Jaroměřice nad Rokytnou Klečkov Zámek Častolovice Bečov Vargač Frýdlant Zámek Žehušice zřícenina Chábory kaplička

 Zámek Kuřivody zámek Horšovský Týn Zdechovice Lázeň zámek Nové Dvory Zámek Zámek Karlova Koruna Zámek Lednice =================== (36 rows)

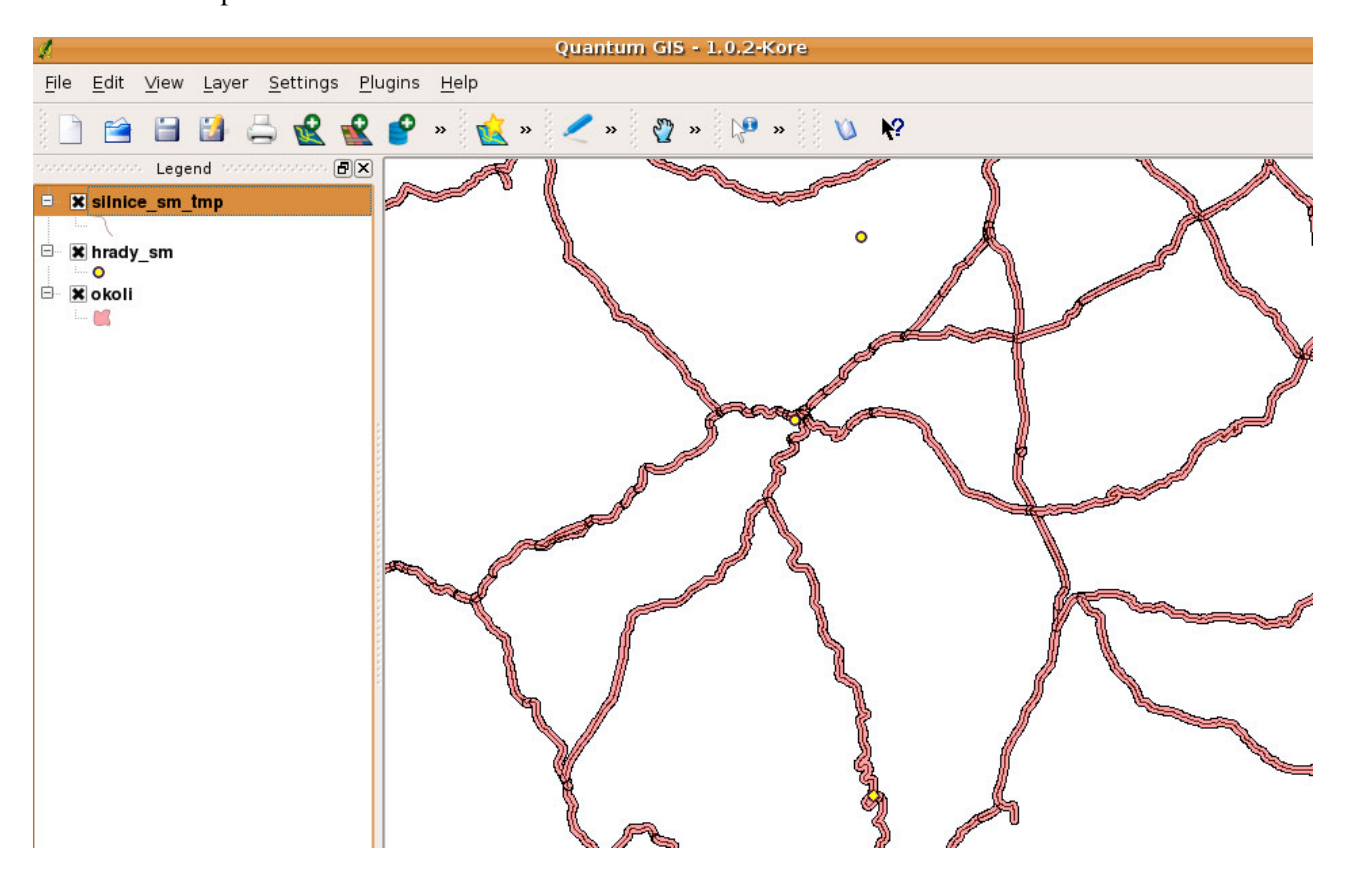

obr 1. Grafické zobrazení výsledku. (Qgis)

*Zadání úkolu : Najd*ě*te nejbližších 5 železni*č*ních zastávek od zámku Kozel*

**SELECT** name **AS** zeleznicni\_zastavka,ST\_Distance( (**SELECT** way **FROM** hrady\_sm **WHERE** name='Kozel' **ORDER BY** Length(way) **DESC** limit 5), way)/1000 **AS** vzdalenost **FROM** nadrazi\_sm **ORDER BY** vzdalenost limit 5;

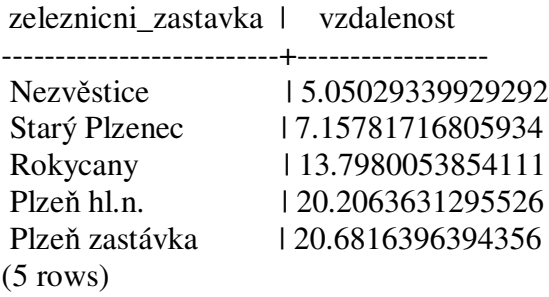

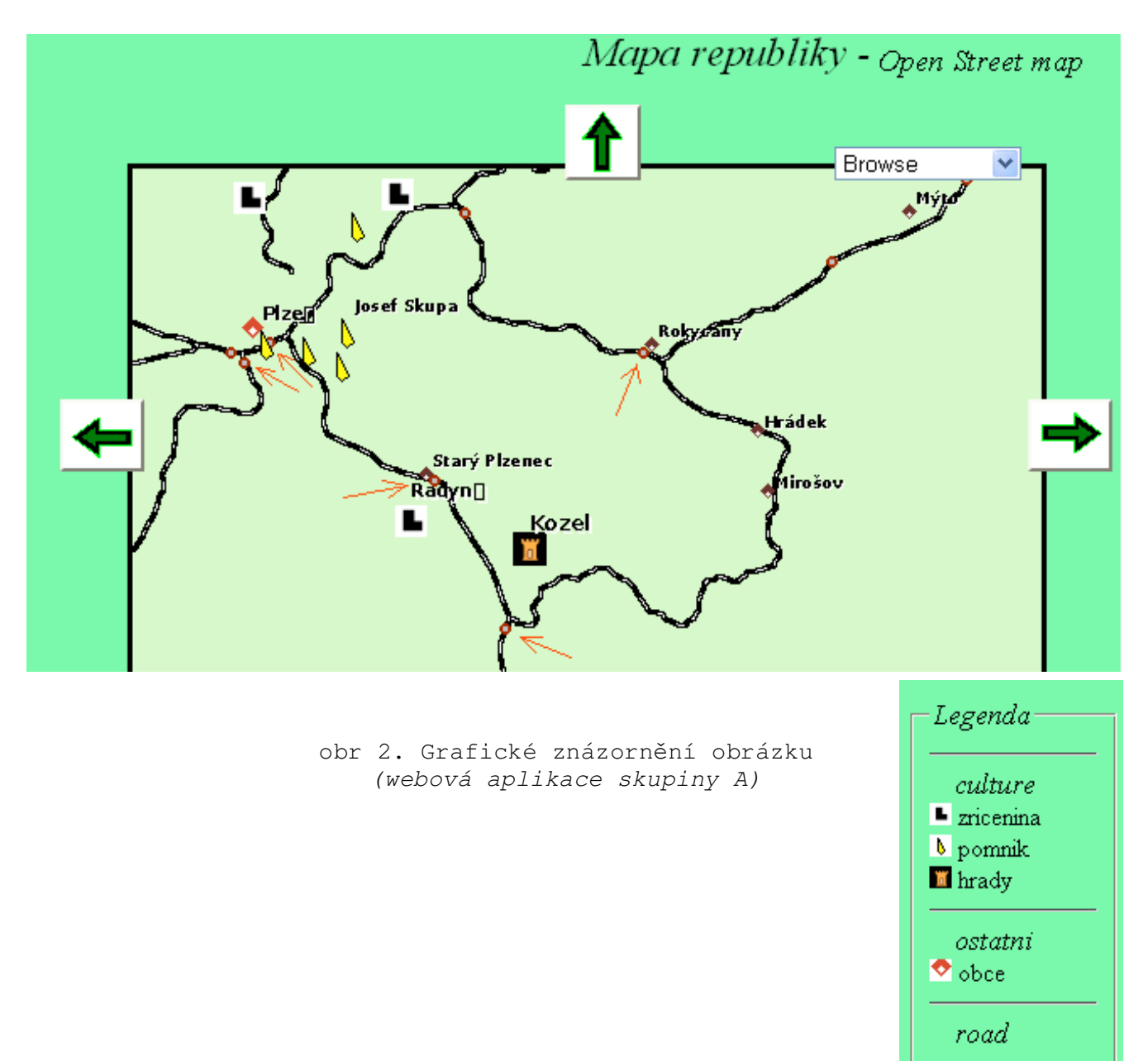

railway · stanice/nadrazi Poslední součástí naší práce bylo vytvoření webové aplikace. Celá aplikace se skládá z poměrně velkého množství souborů, a proto nebudeme všechny prezentovat a omezíme se pouze na nejdůležitější část, kterou je bezesporu mapfile, který je uveden v na závěr. Zbývající soubory se týkají grafického zobrazení a obsahují čistý html kód a několik javascriptových funkcí pro oživení aplikace.

Konfigurace mapfile umožňuje připojení služeb WMS a WFS. Dále je nastavena možnost jednoduchých dotazů typu Query a NQuery nad vrstvou památek. Toto je jen ukázkový model, protože vzhledem k obsahu atributových tabulek databáze osm by tato činnost neměla smysl.

Ovládání je intuitivní a tak jen zmíníme, že je nastaven systém pyramidování a generalizace zobrazených objeků, což činí aplikaci rychlejší a přehlednější. Rychost načítání je ale do značné míry závislá na velikosti měřítka a počtu zobrazovaných vrstev.

Aplikaci je možné vyzkoušet na :

http://josef.fsv.cvut.cz/cgi-bin/mapserv?&map=/home/smejkma6/mapserver\_apl/mapfiles/osm\_new.map

WMS přístup

# **GetCapabilities**

http://josef.fsv.cvut.cz/cgi-

bin/mapserv?map=/home/smejkma6/mapserver\_apl/mapfiles/osm\_new.map&SERVICE=WMS&VERSION=1.1.1&R EQUEST=GetCapabilities

## ukázka

## http://josef.fsv.cvut.cz/cgi-

bin/mapserv?map=/home/smejkma6/mapserver\_apl/mapfiles/osm\_new.map&SERVICE=WMS&VERSION=1.1.1&REQUEST=Ge tMap&LAYERS=zeleznice,hrady,prvni%20trida,druha%20trida,kraje&STYLES=&SRS=EPSG:900913&BBOX=1800204.0816,63 66683.6734,1910204.0816,6437908.163&WIDTH=540&HEIGHT=350&FORMAT=image/png

## ukázka

http://josef.fsv.cvut.cz/cgi-

bin/mapserv?map=/home/smejkma6/mapserver\_apl/mapfiles/osm\_new.map&SERVICE=WMS&VERSION=1.1.1&REQUEST=Ge tMap&LAYERS=zeleznice,hrady,prvni%20trida,druha%20trida,kraje&STYLES=&SRS=EPSG:900913&BBOX=1117040.8163,60 72500.00,2217040.8163,6784744.8979&WIDTH=540&HEIGHT=350&FORMAT=image/png

# WFS přístup

# **GetCapabilities**

http://josef.fsv.cvut.cz/cgi-

bin/mapserv?map=/home/smejkma6/mapserver\_apl/mapfiles/osm\_new.map&SERVICE=WFS&VERSION=1.1.0&REQUEST=Get **Capabilities** 

#### Mapfile :

```
MAP
       NAME 'PostGIS'
        SHAPEPATH '/home/smejkma6/mapserver_apl/data/'
        SIZE 540 350
        IMAGETYPE PNG24
        IMAGECOLOR 220 250 200
        FONTSET "/home/smejkma6/mapserver_apl/fonts/fonts.list"<br># EXTENT 1300000 6350000 2110000 6450000 # cela republika<br>EXTENT 1800000 6400000 1910000 6405000 # vyrez republiky
        # EXTENT 1300000 6350000 2110000 6450000
           EXTENT 1800000 6400000 1910000 6405000
        PROJECTION
               "init=epsg:900913"
        END
################################
# Web settings
#
WEB
       HEADER "/home/smejkma6/mapserver_apl/templates/web_header.html"
        FOOTER "/home/smejkma6/mapserver_apl/templates/web_footer.html"
        EMPTY "http://josef.fsv.cvut.cz/~smejkma6/empty_query.html"
       TEMPLATE "/home/smejkma6/mapserver_apl/templates/sablona_projekt.html"
       IMAGEPATH "/home/smejkma6/public_html/tmp/"
         IMAGEURL "http://josef.fsv.cvut.cz/~smejkma6/tmp/"
        METADATA<br>"wms_title"
            "wms_title" "WMS server pro OSM"
                                                "http://josef.fsv.cvut.cz/cgi-
            bin/mapserv?map=/home/smejkma6/mapserver_apl/mapfiles/osm_new.map&"
                                                "WMS server na josef.fsv.cvut.cz"
             "wms_contactelectronicmailaddress" "martin.smejkal@fsv.cvut.cz"
                                                    "epsg:900913"
            "wfs_title" "WFS server pro OSM"
                                                "http://josef.fsv.cvut.cz/cgi-
                       bin/mapserv?map=/home/smejkma6/mapserver_apl/mapfiles/osm_new.map&"
            "wfs_abstract" "WFS server na josef.fsv.cvut.cz"
             "wms_contactelectronicmailaddress" "martin.smejkal@fsv.cvut.cz"
                                                    "epsg:900913"
     END
END
QUERYMAP
     STATUS on
     STYLE selected
     COLOR 255 255 0
     SIZE 800 400
END
#######################################
# Symbology
#
SYMBOL
  NAME "castle"
   TYPE PIXMAP
  IMAGE "/home/smejkma6/mapserver_apl/data/castle.png"
  TRANSPARENT 5
END
SYMBOL
  NAME "ruin"
   TYPE PIXMAP
   IMAGE "/home/smejkma6/mapserver_apl/data/ruina.gif"
  TRANSPARENT 5
END
SYMBOL
       NAME 'memorial'
        TYPE vector
        POINTS
                0<sub>0</sub>0 2
                0.5 2.5
```

```
1 2
               1 2
               0 0
       END
       FILLED true
END
SYMBOL
       NAME 'koso_ctv'
       TYPE vector
       POINTS
               0 0
               1 -1
               2 0
               1 1
               0 0
       END
       FILLED true
END
SYMBOL
       NAME 'trojuhelnik'
       TYPE vector
       POINTS
               0 0
               2 0
               1 1
               0 0
       END
       FILLED true
END
SYMBOL
       NAME 'bod'
       TYPE ellipse
       POINTS
               1 1
       END
       FILLED TRUE
END
SYMBOL
       NAME 'cara'
       TYPE ellipse
       POINTS
               1 1
       END
       STYLE
               10 10 10 10
       END
END
################################
# Legend
#
LEGEND
    KEYSIZE 14 14
    LABEL
       TYPE BITMAP
      SIZE MEDIUM
      COLOR 0 0 89
     END
     STATUS ON
    TEMPLATE '/home/smejkma6/mapserver_apl/templates/legend.html'
 END
################################
# Scalebar
#
 SCALEBAR
     LABEL
      COLOR 0 0 0
      SIZE SMALL
     END
     STYLE 1
     SIZE 200 3
```

```
 COLOR 0 0 0
    UNITS kilometers
    INTERVALS 4
    TRANSPARENT FALSE
    STATUS EMBED
  END # Scalebar object ends
#####################################
# Reference map
#
REFERENCE
    IMAGE "/home/smejkma6/mapserver_apl/data/refer_map.PNG"
    SIZE 200 110
    EXTENT -180.0 -85.0 180.0 85.0
    STATUS ON
   COLOR -1 -1 -1 OUTLINECOLOR 255 0 0
END
#####################################
LAYER
    NAME 'lesy'
    GROUP 'ostatni'
    METADATA
 "wms_title" "lesy"
 "wms_srs" "epsg:900913"
        "wfs_title" "lesy"
 "wfs_srs" "epsg:900913"
 "gml_include_items" "all"
        "gml_featureid" "lesy"
          "wfs_maxfeatures" "10"
       END
    DUMP TRUE
    CONNECTIONTYPE postgis
    CONNECTION "user=postgis password=postgis1 dbname=pgis_osm host=localhost
                    port=5432"
   DATA "way FROM public.lesy_kk"<br>STATUS off
   STATUS<br>TYPE
                  POLYGON
    CLASS
      NAME "lesy"
      STYLE
        OUTLINECOLOR 10 155 10
       COLOR 10 155 100<br>
WIDTH 3
        WIDTH 3
      END
    END
  END
LAYER
        NAME 'kraje'
        GROUP 'ostatni'
        CONNECTIONTYPE POSTGIS
        CONNECTION "user=postgis password=postgis1 dbname=pgis_osm host=localhost
                     port=5432"
        DATA "way FROM public.kraje_sm USING SRID=900913"
        STATUS off
         LABELITEM 'name'
       METADATA
 "wms_title" "uzemi celky"
 "wms_srs" "epsg:900913"
           "wfs_title" "uzemi celky"
          "wfs_srs" "epsg:900913"
 "gml_include_items" "all"
        "gml_featureid" "uzemi"
          "wfs_maxfeatures" "10"
       END
         DUMP TRUE
         TYPE LINE
```

```
 CLASS
       NAME 'hranice kraje'
      STYLE
               COLOR 200 10 10
              WIDTH 2
      END
```
END

LAYER

```
NAME 'zeleznice'
       GROUP 'railway'
       CONNECTIONTYPE POSTGIS
        CONNECTION "user=postgis password=postgis1 dbname=pgis_student host=localhost
                    port=5432"
        DATA "way FROM osm.planet_osm_line USING SRID=900913"
       METADATA
 "wms_title" "zeleznice"
 "wms_srs" "epsg:900913"
        "wfs_title" "zeleznice"
 "wfs_srs" "epsg:900913"
 "wfs_featureid" "zeleznice"
 "gml_include_items" "all"
 "wfs_maxfeatures" "10"
       END
        DUMP TRUE
        STATUS off
       TYPE LINE
       CLASSITEM 'route'
       CLASS
              MAXSCALE 1000000
              EXPRESSION ('[route]' == 'railway')
              NAME 'zeleznice'
              STYLE
                     COLOR 0 0 0
                     SYMBOL 'bod'
                     SIZE 3
              END
              STYLE
                     COLOR 255 255 255
                     SYMBOL 'bod'
                    SIZE 1
              END
              STYLE
                     COLOR 0 0 0
                     SYMBOL 'cara'
                     SIZE 1
              END
       END
       CLASS
              EXPRESSION ('[route]' == 'railway')
              NAME 'zeleznice'
              MINSCALE 1000000
              STYLE
                     COLOR 128 0 0
                     SYMBOL 'bod'
                     SIZE 2
              END
       END
 END
                            #### VRSTVY SILNIC ###
LAYER
        NAME 'dalnice'
        GROUP 'road'
        CONNECTIONTYPE POSTGIS
        CONNECTION "user=postgis password=postgis1 dbname=pgis_osm host=localhost
                            port=5432"
       DATA "way FROM public.dalnice_kk"
```
METADATA "wms\_title" "dalnice"

```
 "wms_srs" "epsg:900913"
        "wfs_title" "dalnice"
 "wfs_srs" "epsg:900913"
          "wfs_featureid" "dalnice"
          "gml_include_items" "all"
          "wfs_maxfeatures" "10"
       END
         DUMP TRUE
        STATUS off
       TYPE LINE
       CLASS
               NAME 'dalnice'
              STYLE
                 COLOR 250 20 2
                 SYMBOL 'bod'
                 SIZE 3
               END
               STYLE
                  COLOR 0 0 0
                  SYMBOL 'bod'
                  SIZE 1
               END
       END
LAYER
        NAME 'prvni trida'
        GROUP 'road'
        CONNECTIONTYPE POSTGIS
        CONNECTION "user=postgis password=postgis1 dbname=pgis_osm host=localhost
                            port=5432"
       DATA "way FROM public.silnice_1t"
       METADATA
          "wms_title" "silnice I. tridy"
          "wms_srs" "epsg:900913"
          "wfs_title" "silnice I. tridy"
          "wfs_srs" "epsg:900913"
          "wfs_featureid" "prvni trida"
          "gml_include_items" "all"
       END
         DUMP TRUE
       STATUS off
         TYPE LINE
        MAXSCALE 3000000
         CLASS
                 NAME 'Prvni trida'
                 STYLE
                        COLOR 255 165 0
                       WIDTH 2
               END
       END
LAYER
        NAME 'druha trida'
        GROUP 'road'
        CONNECTIONTYPE POSTGIS
        CONNECTION "user=postgis password=postgis1 dbname=pgis_osm host=localhost
                        port=5432"
       DATA "way FROM public.silnice_2t"
       METADATA
 "wms_title" "silnice II. tridy"
 "wms_srs" "epsg:900913"
        "wfs_title" "silnice II. tridy"
 "wfs_srs" "epsg:900913"
          "wfs_featureid" "druha trida"
          "gml_include_items" "all"
        END
         DUMP TRUE
        STATUS off
        TYPE LINE
```
END

```
 MAXSCALE 300000
        CLASS
               NAME 'Druha trida'
               STYLE
                       COLOR 0 0 0
                       SYMBOL 'bod'
                        SIZE 3
               END
                STYLE
                      COLOR 250 250 250
                      SYMBOL 'bod'
                      SIZE 1
                END
       END
 END
LAYER
        NAME 'ulice'
        GROUP 'road'
        CONNECTIONTYPE POSTGIS
        CONNECTION "user=postgis password=postgis1 dbname=pgis_osm host=localhost
                     port=5432"
         DATA "way FROM public.ulice_sm USING SRID=900913"
       METADATA
 "wms_title" "ulice"
 "wms_srs" "epsg:900913"
        "wfs_title" "ulice"
 "wfs_srs" "epsg:900913"
          "wfs_featureid" "ulice"
 "gml_include_items" "all"
 "wfs_maxfeatures" "10"
       END
         DUMP TRUE
        STATUS off
        TYPE LINE
        LABELITEM 'name'
        CLASS
              MAXSCALE 200000
               MINSCALE 10000
              NAME 'Ulice'
                STYLE
                       COLOR 140 140 0
                       WIDTH 1
                END
       END
       CLASS
                MAXSCALE 10000
               NAME 'Ulice'
                STYLE
                       COLOR 0 0 0
                       SYMBOL 'bod'
                        SIZE 3
               END
                STYLE
                      COLOR 250 250 0
                      SYMBOL 'bod'
                      SIZE 1
                END
               LABEL
                      COLOR 30 1 30
                      SHADOWCOLOR 200 200 200
                      SHADOWSIZE 1 2
                      TYPE TRUETYPE
                      FONT arial-bold
                      SIZE 10
                      ANTIALIAS FALSE
                      POSITION CC
                      PARTIALS FALSE
                      MINDISTANCE 500
                      BUFFER 2
              END
       END
```

```
 NAME 'reky'
        GROUP 'water'
        CONNECTIONTYPE POSTGIS
        CONNECTION "user=postgis password=postgis1 dbname=pgis_osm host=localhost
                        port=5432"
       DATA "way FROM public.reky_kk"
       METADATA
          "wms_title" "reky"
          "wms_srs" "epsg:900913"
        "wfs_title" "reky"
 "wfs_srs" "epsg:900913"
          "wfs_featureid" "reky"
          "gml_include_items" "all"
        END
        DUMP TRUE
        STATUS off
        TYPE LINE
        LABELITEM 'name'
        CLASSITEM 'waterway'
        CLASS
                 MINSCALE 1000000
                EXPRESSION ('[waterway]' == 'river')
                NAME 'reky'
                STYLE
                     COLOR 0 0 200
                       WIDTH 2
                END
        END
         CLASS
                 MAXSCALE 1000000
                 MINSCALE 10000
                EXPRESSION ('[waterway]' == 'river')
                NAME 'reky'
                STYLE
                     COLOR 0 0 100
                      SYMBOL 'bod'
                      SIZE 3
                END
                 STYLE
                      SYMBOL 'bod'
                     COLOR 100 100 250
                      SIZE 1
                END
               LABEL
                      ENCODING utf8
                      COLOR 1 1 150
                      SHADOWCOLOR 250 250 250
                      SHADOWSIZE 2 2
                      TYPE TRUETYPE
                      FONT arial-bold
                      SIZE 8
                      ANTIALIAS FALSE
                      POSITION CC
                      PARTIALS FALSE
                      MINDISTANCE 500
                     BUFFER 3
              END
        END
       CLASS
                 MAXSCALE 10000
               EXPRESSION (('[waterway]' == 'river') or ('[waterway]' == 'stream')) NAME 'reky'
                STYLE
                      SYMBOL 'bod'
                     COLOR 0 0 100
                       SIZE 15
                END
                 STYLE
                      SYMBOL 'bod'
                     COLOR 50 50 250
```
LAYER

```
 SIZE 10
 END
LABEL
       ENCODING utf8
       COLOR 1 1 150
       SHADOWCOLOR 250 250 250
       SHADOWSIZE 2 2
       TYPE TRUETYPE
       FONT arial-bold
       SIZE 12
       ANTIALIAS FALSE
       POSITION CC
       PARTIALS FALSE
       MINDISTANCE 500
       BUFFER 3
```

```
END
```
END

#### stavby #####

"wfs\_featureid" "hotely"

```
LAYER
        NAME 'stanice/nadrazi'
        GROUP 'railway'
        CONNECTIONTYPE POSTGIS
        CONNECTION "user=postgis password=postgis1 dbname=pgis_osm host=localhost
                    port=5432"
        DATA "way FROM public.nadrazi_sm USING SRID=900913"
       METADATA
 "wms_title" "nadrazi"
 "wms_srs" "epsg:900913"
        "wfs_title" "nadrazi"
 "wfs_srs" "epsg:900913"
          "wfs_featureid" "nadrazi"
          "gml_include_items" "all"
          "wfs_maxfeatures" "10"
       END
         DUMP TRUE
       STATUS off
       TYPE POINT
       MAXSCALE 300000
       CLASS
               NAME 'Stanice zel/metro'
              STYLE
                    COLOR 150 0 0
                     SYMBOL 'bod'
                     SIZE 7
              END
              STYLE
                     COLOR 190 190 190
                      SYMBOL 'bod'
                     SIZE 3
              END
       END
 END
LAYER
        NAME 'hotely'
        GROUP 'road'
        CONNECTIONTYPE POSTGIS
        CONNECTION "user=postgis password=postgis1 dbname=pgis_osm host=localhost
                     port=5432"
       DATA "way FROM public.ubytovani_kk USING SRID=900913"
       METADATA
 "wms_title" "hotely"
 "wms_srs" "epsg:900913"
        "wfs_title" "hotely"
          "wfs_srs" "epsg:900913"
```

```
 "gml_include_items" "all"
           "wfs_maxfeatures" "10"
       END
         DUMP TRUE
       STATUS off
       TYPE POINT
       MAXSCALE 1500000
       MINSCALE 3000
       CLASSITEM 'tourism'
       CLASS
                EXPRESSION (('[tourism]' == 'hostel') or ('[tourism]' == 'hotel'))
               NAME 'Hotel/hostel'
               STYLE
                      COLOR 0 200 200
                      SYMBOL 'bod'
                      SIZE 7
               END
               STYLE
                      COLOR 1 1 1
                      SYMBOL 'bod'
                      SIZE 3
              END
       END
 END
LAYER
        NAME 'obce'
         GROUP 'ostatni'
         CONNECTIONTYPE POSTGIS
        CONNECTION "user=postgis password=postgis1 dbname=pgis_osm host=localhost
                      port=5432"
       DATA "way FROM public.obce_kk USING SRID=900913"
       METADATA
 "wms_title" "obce"
 "wms_srs" "epsg:900913"
         "wfs_title" "obce"
 "wfs_srs" "epsg:900913"
           "wfs_featureid" "obce"
           "gml_include_items" "all"
          "wfs_maxfeatures" "10"
        END
         DUMP TRUE
       STATUS off
       TYPE POINT
       LABELITEM 'name'
       CLASSITEM 'place'
       CLASS
              MINSCALE 11000
               EXPRESSION ('[place]'='city')
                NAME 'Mesta'
               STYLE
                     COLOR 200 50 50
                      SYMBOL 'koso_ctv'
                      SIZE 6
               END
               STYLE
                     COLOR 250 250 250
                      SYMBOL 'koso_ctv'
                      SIZE 2
               END
               LABEL
                      ENCODING utf8
                      COLOR 1 1 1
                      SHADOWCOLOR 250 250 250
                      SHADOWSIZE 1 1
                      TYPE TRUETYPE
                      FONT arial-bold
                      SIZE 8
                      ANTIALIAS FALSE
                      POSITION UR
                      PARTIALS FALSE
                      MINDISTANCE 10
                      BUFFER 1
```

```
END
END
CLASS
       MAXSCALE 500000
       MINSCALE 11000
       EXPRESSION ('[place]'='town')
        NAME 'Mesta'
       STYLE
              COLOR 100 50 50
               SYMBOL 'koso_ctv'
               SIZE 4
       END
       STYLE
              COLOR 250 250 250
               SYMBOL 'koso_ctv'
               SIZE 1
       END
       LABEL
               ENCODING utf8
               COLOR 1 1 1
               SHADOWCOLOR 250 250 250
               SHADOWSIZE 1 1
               TYPE TRUETYPE
               FONT arial-bold
               SIZE 7
               ANTIALIAS FALSE
               POSITION UR
               PARTIALS FALSE
               MINDISTANCE 10
               BUFFER 1
       END
END
CLASS
       MAXSCALE 200000
       MINSCALE 11000
       EXPRESSION ('[place]'='village')
        NAME 'Mesta'
       STYLE
              COLOR 200 100 100
               SYMBOL 'trojuhelnik'
               SIZE 3
       END
       LABEL
               ENCODING utf8
               COLOR 1 1 1
               SHADOWCOLOR 250 250 250
               SHADOWSIZE 1 1
               TYPE TRUETYPE
               FONT arial-bold
               SIZE 7
               ANTIALIAS FALSE
               POSITION UR
               PARTIALS FALSE
               MINDISTANCE 10
               BUFFER 1
       END
END
CLASS
       MAXSCALE 80000
       MINSCALE 11000
       EXPRESSION ('[place]'='hamlet')
        NAME 'Mesta'
       STYLE
              COLOR 200 100 100
               SYMBOL 'bod'
               SIZE 3
       END
       LABEL
               ENCODING utf8
               COLOR 1 1 1
               SHADOWCOLOR 250 250 250
               SHADOWSIZE 1 1
```

```
TYPE TRUETYPE
FONT arial-bold
SIZE 6
ANTIALIAS FALSE
POSITION UR
PARTIALS FALSE
MINDISTANCE 10
BUFFER 1
```
END

END

```
#### kultura #####
```
#### LAYER

```
 NAME 'hrady'
        GROUP 'culture'
        CONNECTIONTYPE POSTGIS
        CONNECTION "user=postgis password=postgis1 dbname=pgis_osm host=localhost
                     port=5432"
        DATA "way FROM public.hrady_sm using srid=900913"
       TOLERANCE 30
       TOLERANCEUNITS kilometers
       HEADER "/home/smejkma6/mapserver_apl/templates/lyr_header.html"
       FOOTER "/home/smejkma6/mapserver_apl/templates/lyr_footer.html"
       METADATA
             "qstring_validation_pattern" ".*"
       END
       METADATA
          "wms_title" "hrady"
                    "epsg:900913"
        "wfs_title" "hrady"
 "wfs_srs" "epsg:900913"
          "wfs_featureid" "hrady"
          "gml_include_items" "all"
          "wfs_maxfeatures" "10"
       END
         DUMP TRUE
       STATUS off
       TYPE POINT
       LABELITEM 'name'
       CLASSITEM 'historic'
       CLASS
               TEMPLATE "/home/smejkma6/mapserver_apl/templates/lyr_query.html"
              MINSCALE 500000
               EXPRESSION ('[historic]' == 'castle')
              NAME 'Hrad'
               STYLE
                       SYMBOL 'castle'
                      SIZE 15
              END
               LABEL
                      ENCODING utf8
                      COLOR 1 1 1
                      SHADOWCOLOR 250 250 250
                      SHADOWSIZE 3 3
                      TYPE TRUETYPE
                      FONT arial-bold
                      SIZE 7
                      ANTIALIAS FALSE
                      POSITION UR
                      PARTIALS FALSE
                      MINDISTANCE 10
                      BUFFER 1
              END
```
END CLASS

```
MAXSCALE 500000
                EXPRESSION ('[historic]' == 'castle')
               NAME 'Hrad'
               STYLE
                     SYMBOL 'castle'
                      SIZE 20
               END
               LABEL
                      COLOR 1 1 1
                      SHADOWCOLOR 250 250 250
                      SHADOWSIZE 2 2
                      TYPE TRUETYPE
                      FONT arial-bold
                      SIZE 9
                      ANTIALIAS FALSE
                      POSITION UR
                      PARTIALS FALSE
                      MINDISTANCE 10
                      BUFFER 1
              END
       END
 END
LAYER
        NAME 'pomnik'
         GROUP 'culture'
        CONNECTIONTYPE POSTGIS
        CONNECTION "user=postgis password=postgis1 dbname=pgis_osm host=localhost
                     port=5432"
         DATA "way FROM public.pamatniky_sm USING SRID=900913"
       METADATA
          "wms_title" "pomnik"
          "wms_srs" "epsg:900913"
        "wfs_title" "pomnik"
 "wfs_srs" "epsg:900913"
 "wfs_featureid" "pomnik"
 "gml_include_items" "all"
          "wfs_maxfeatures" "10"
       END
         DUMP TRUE
       STATUS off
       TOLERANCE 2
       TOLERANCEUNITS kilometers
       HEADER "/home/smejkma6/mapserver_apl/templates/lyr_header.html"
       FOOTER "/home/smejkma6/mapserver_apl/templates/lyr_footer.html"
       METADATA
              "qstring_validation_pattern" ".*"
       END
       TYPE POINT
       LABELITEM 'name'
       CLASS
               TEMPLATE "/home/smejkma6/mapserver_apl/templates/lyr_query.html"
              MAXSCALE 1000000
              MINSCALE 500000
              NAME 'Pomnik'
              STYLE
                       SYMBOL 'memorial'
                      OUTLINECOLOR 1 1 1
                      COLOR 250 250 0
                      SIZE 10
               END
               LABEL
                      ENCODING utf8
                      COLOR 1 1 1
                      SHADOWCOLOR 250 250 250
                      SHADOWSIZE 2 2
                      TYPE TRUETYPE
                      FONT arial-bold
                      SIZE 6
                      ANTIALIAS FALSE
                      POSITION UR
                      PARTIALS FALSE
```

```
MINDISTANCE 10
                       BUFFER 1
               END
       END
       CLASS
               TEMPLATE "/home/smejkma6/mapserver_apl/templates/lyr_query.html"
               MAXSCALE 500000
                NAME 'Pomnik'
               STYLE
                       OUTLINECOLOR 1 1 1
                       COLOR 250 250 0
                      SYMBOL 'memorial'
                       SIZE 17
               END
               LABEL
                       ENCODING utf8
                       COLOR 1 1 1
                       SHADOWCOLOR 250 250 250
                       SHADOWSIZE 1 1
                       TYPE TRUETYPE
                       FONT arial-bold
                       SIZE 7
                       ANTIALIAS FALSE
                       POSITION UR
                       PARTIALS FALSE
                       MINDISTANCE 10
                       BUFFER 1
               END
       END
END
LAYER
        NAME 'zricenina'
         GROUP 'culture'
         CONNECTIONTYPE POSTGIS
         CONNECTION "user=postgis password=postgis1 dbname=pgis_osm host=localhost
                      port=5432"
         DATA "way FROM public.hrady_sm using srid=900913"
       STATUS off
       TOLERANCE 3
        TOLERANCEUNITS kilometers
       HEADER "/home/smejkma6/mapserver_apl/templates/lyr_header.html"
       FOOTER "/home/smejkma6/mapserver_apl/templates/lyr_footer.html"
       METADATA
              "qstring_validation_pattern" ".*"
       END
       METADATA
           "wms_title" "zricenina"
           "wms_srs" "epsg:900913"
         "wfs_title" "zricenina"
 "wfs_srs" "epsg:900913"
           "wfs_featureid" "zricenina"
           "gml_include_items" "all"
           "wfs_maxfeatures" "10"
        END
         DUMP TRUE
       TYPE POINT
       LABELITEM 'name'
       CLASS
               TEMPLATE "/home/smejkma6/mapserver_apl/templates/lyr_query.html"
               MINSCALE 500000
                EXPRESSION ('[historic]' == 'ruins')
               NAME 'Zricenina'
               STYLE
                        SYMBOL 'ruin'
                      SIZE 12
               END
               LABEL
```

```
ENCODING utf8
               COLOR 1 1 1
               SHADOWCOLOR 250 250 250
               SHADOWSIZE 2 2
               TYPE TRUETYPE
               FONT arial-bold
               SIZE 7
               ANTIALIAS FALSE
               POSITION UR
               PARTIALS FALSE
               MINDISTANCE 10
               BUFFER 1
       END
END
CLASS
       MAXSCALE 500000
       TEMPLATE "/home/smejkma6/mapserver_apl/templates/lyr_query.html"
        EXPRESSION ('[historic]' == 'ruins')
       NAME 'Zricenina'
       STYLE
              SYMBOL 'ruin'
              SIZE 19
       END
       LABEL
               ENCODING UTF8
               COLOR 1 1 1
               SHADOWCOLOR 250 250 250
               SHADOWSIZE 2 2
               TYPE TRUETYPE
               FONT arial-bold
               SIZE 8
               ANTIALIAS FALSE
               POSITION UR
               PARTIALS FALSE
               MINDISTANCE 10
               BUFFER 1
       END
END
```
END